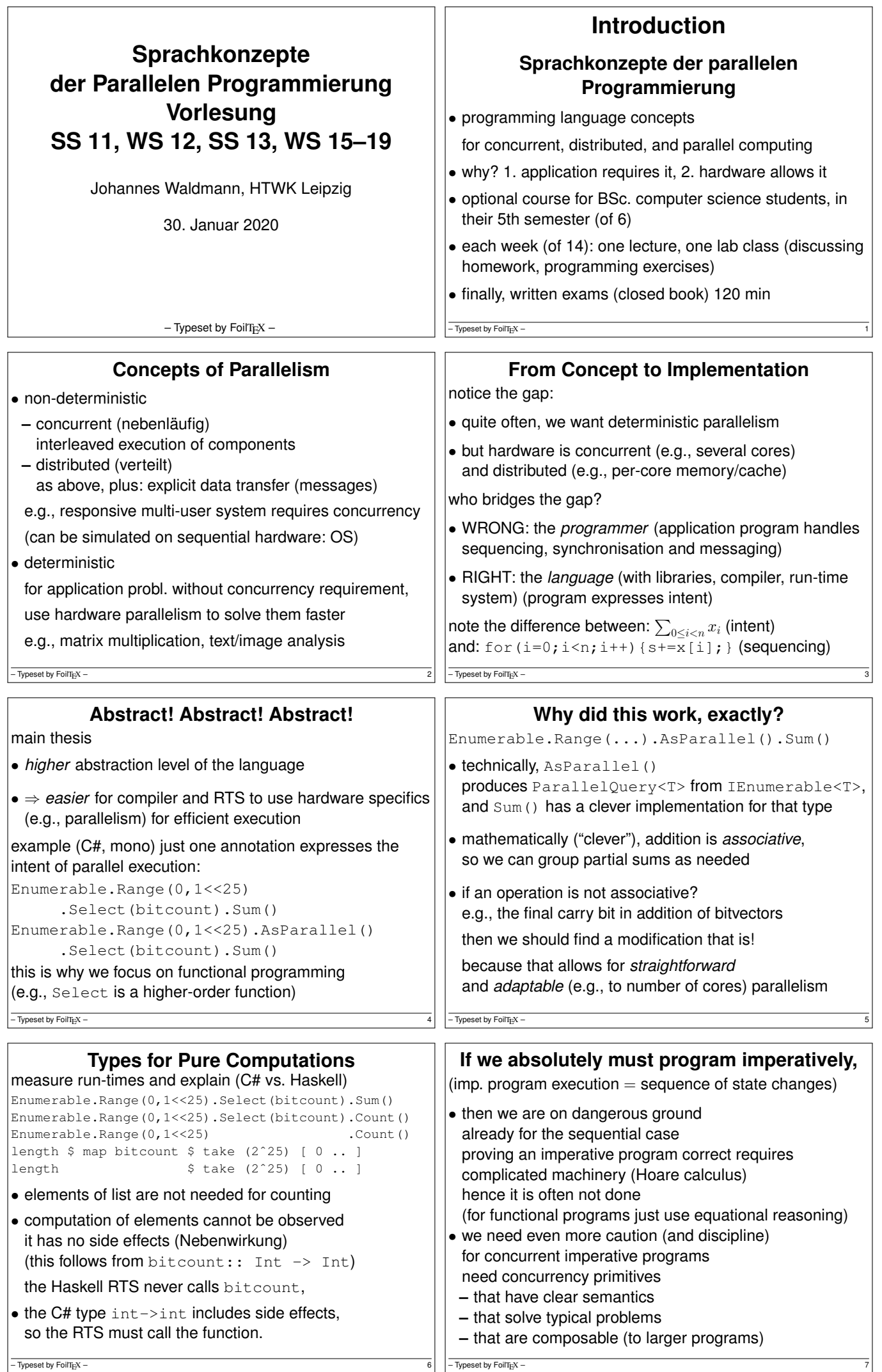

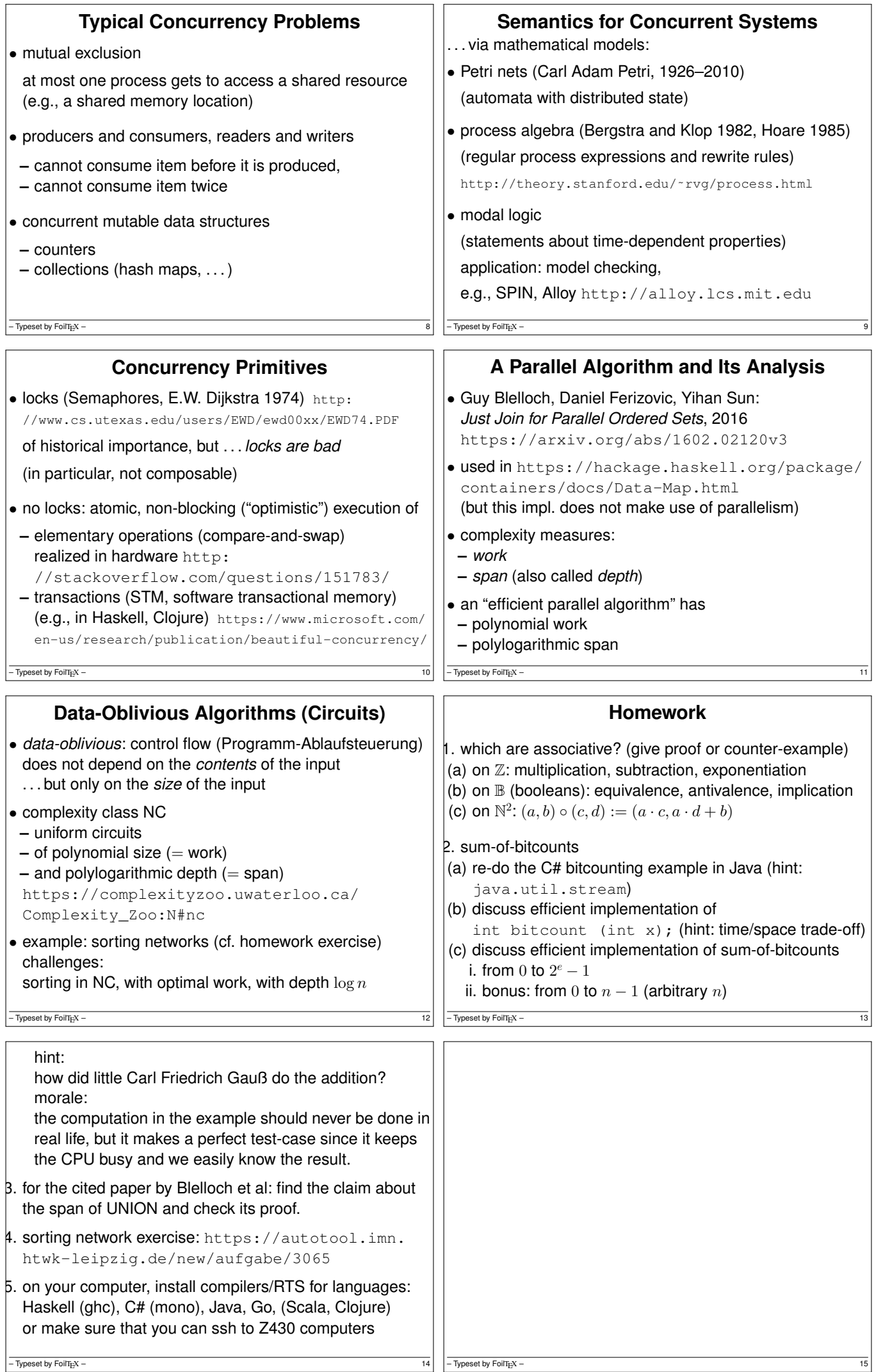

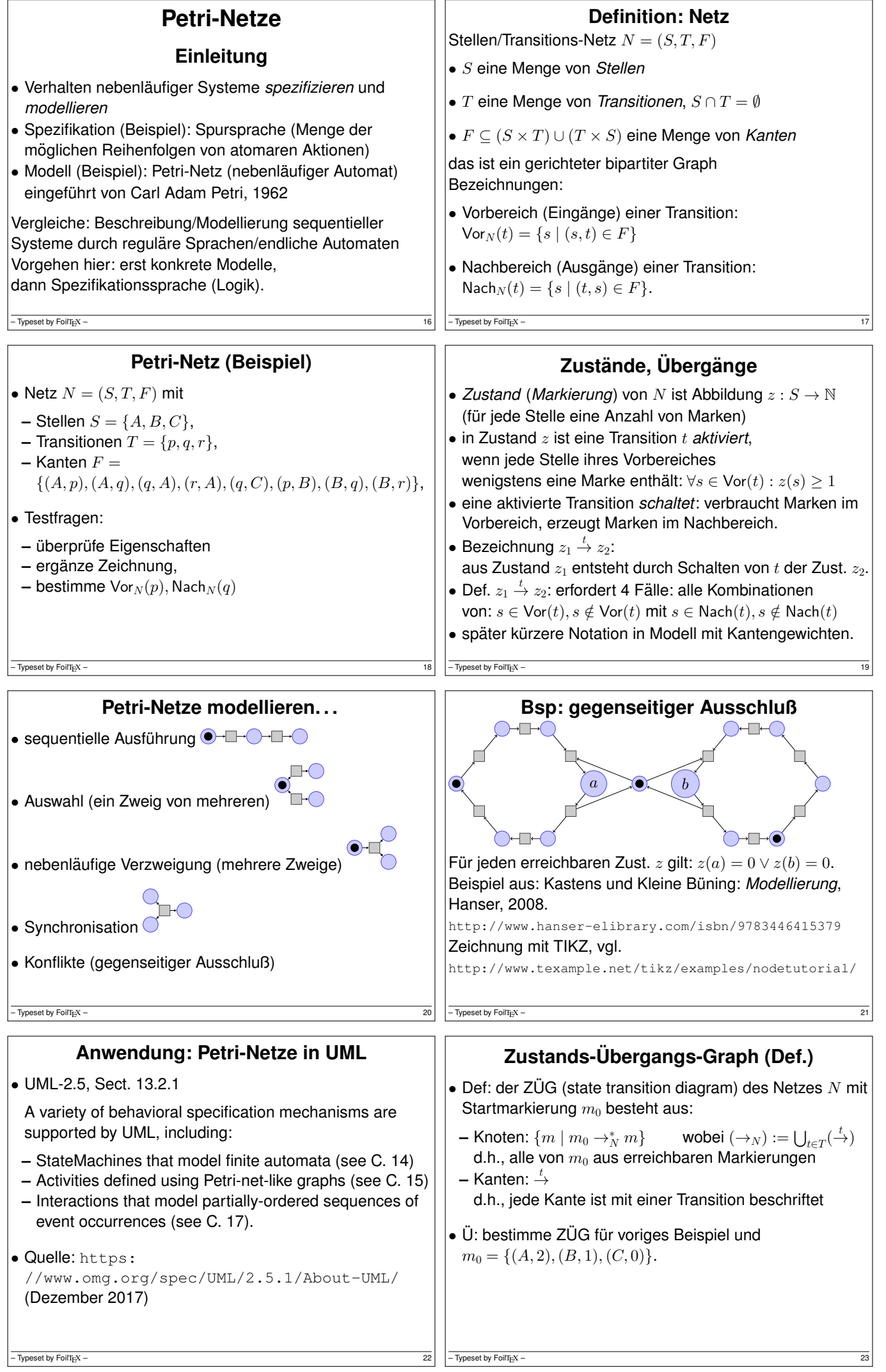

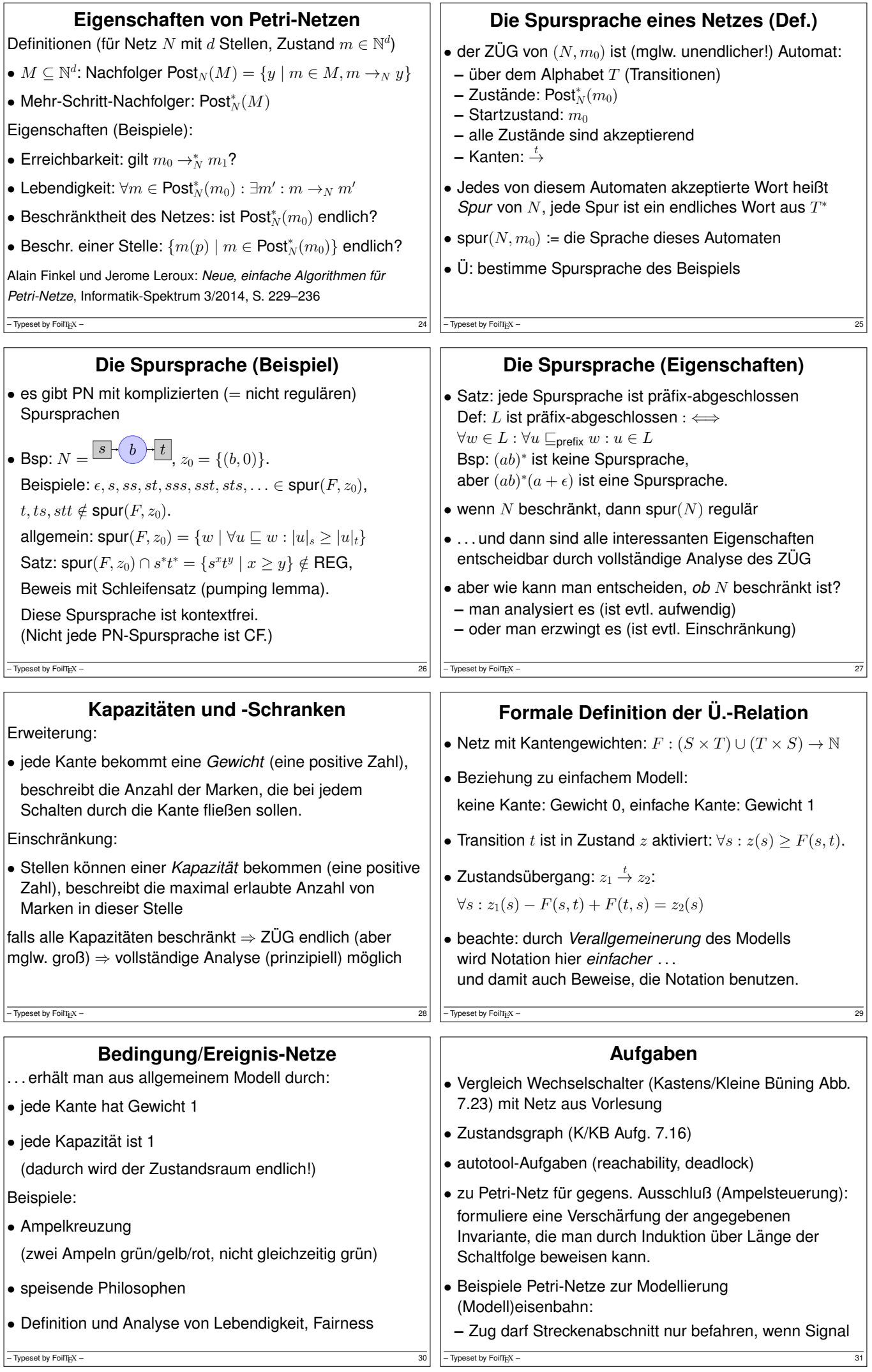

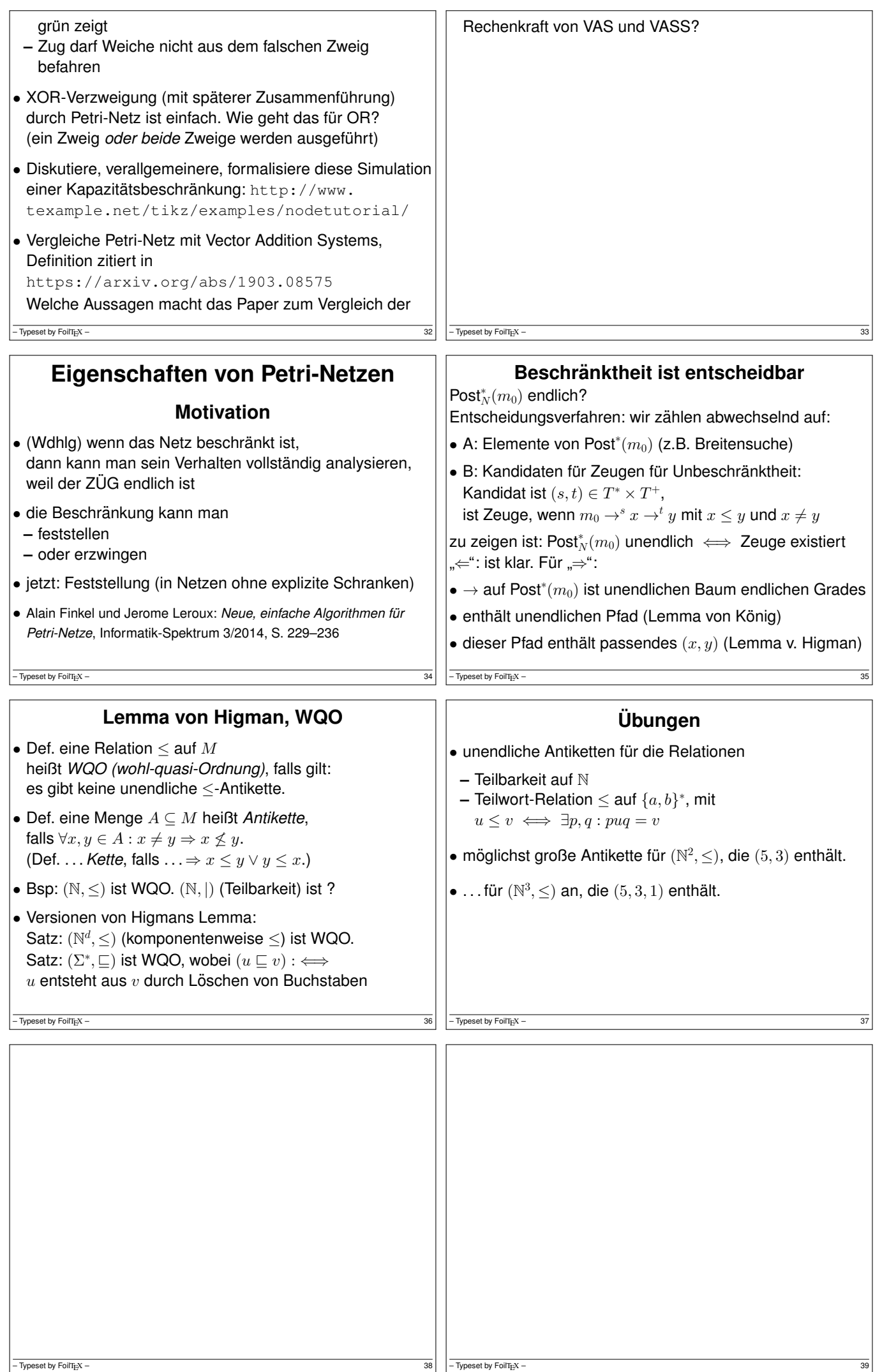

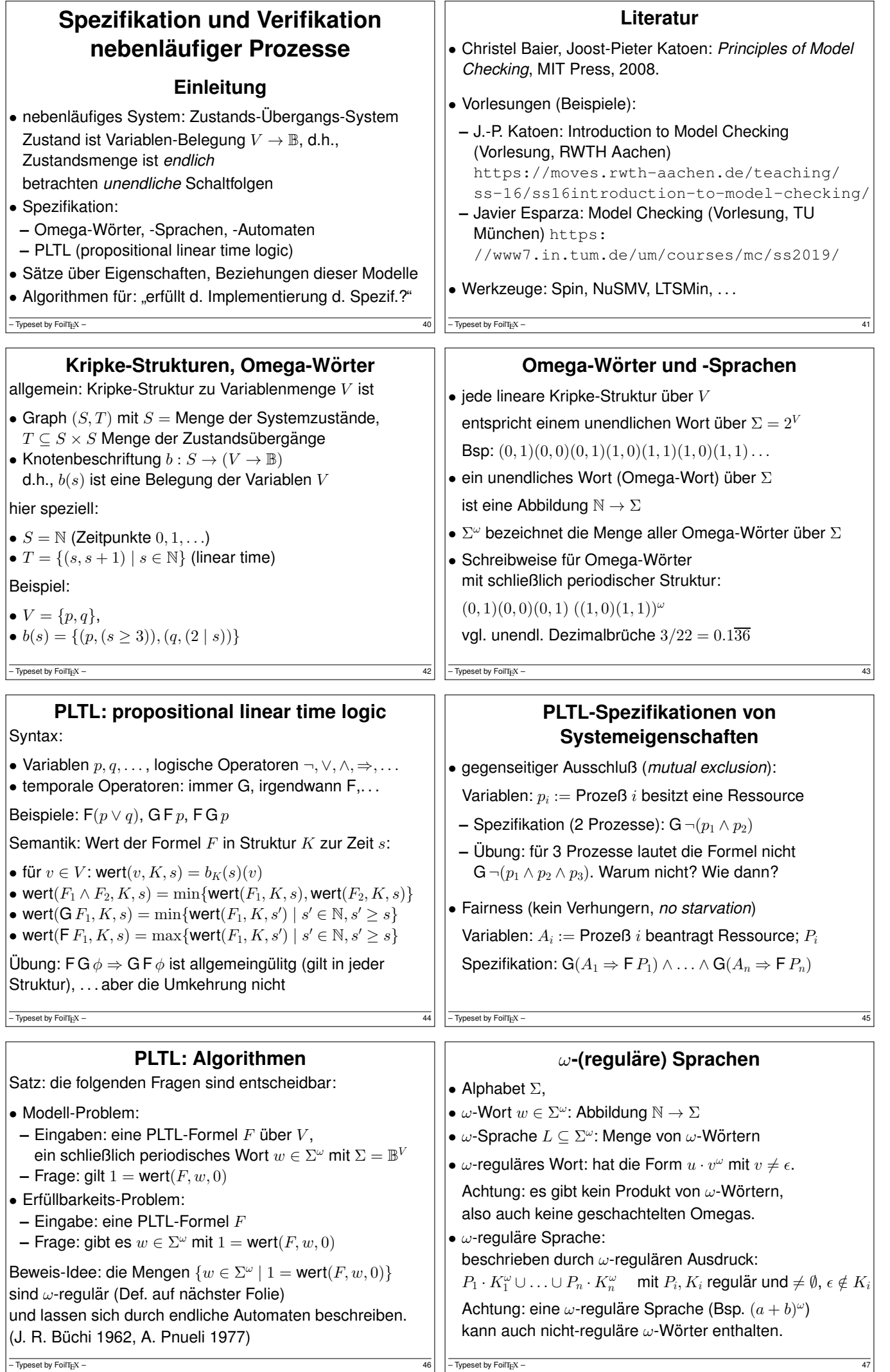

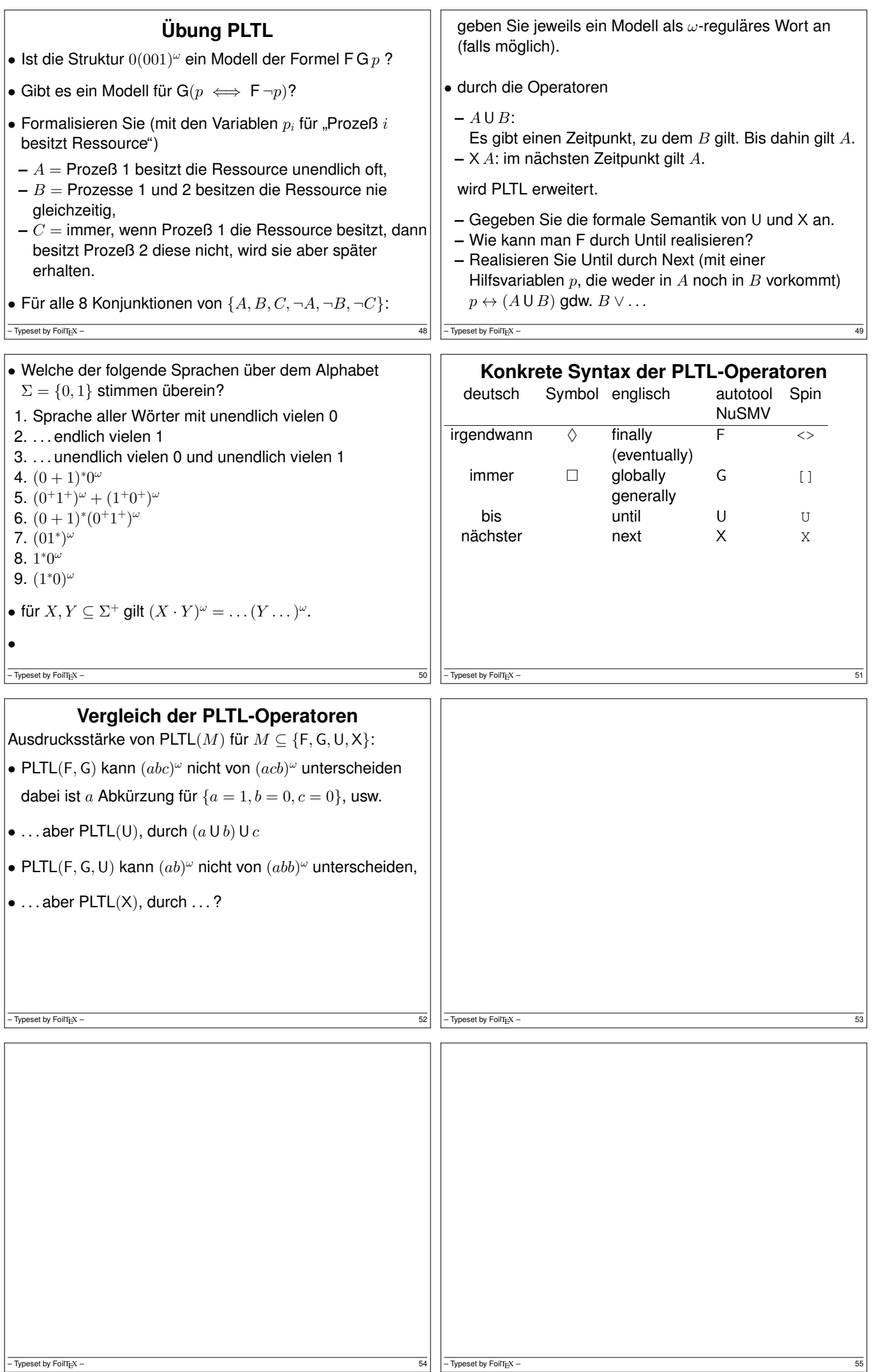

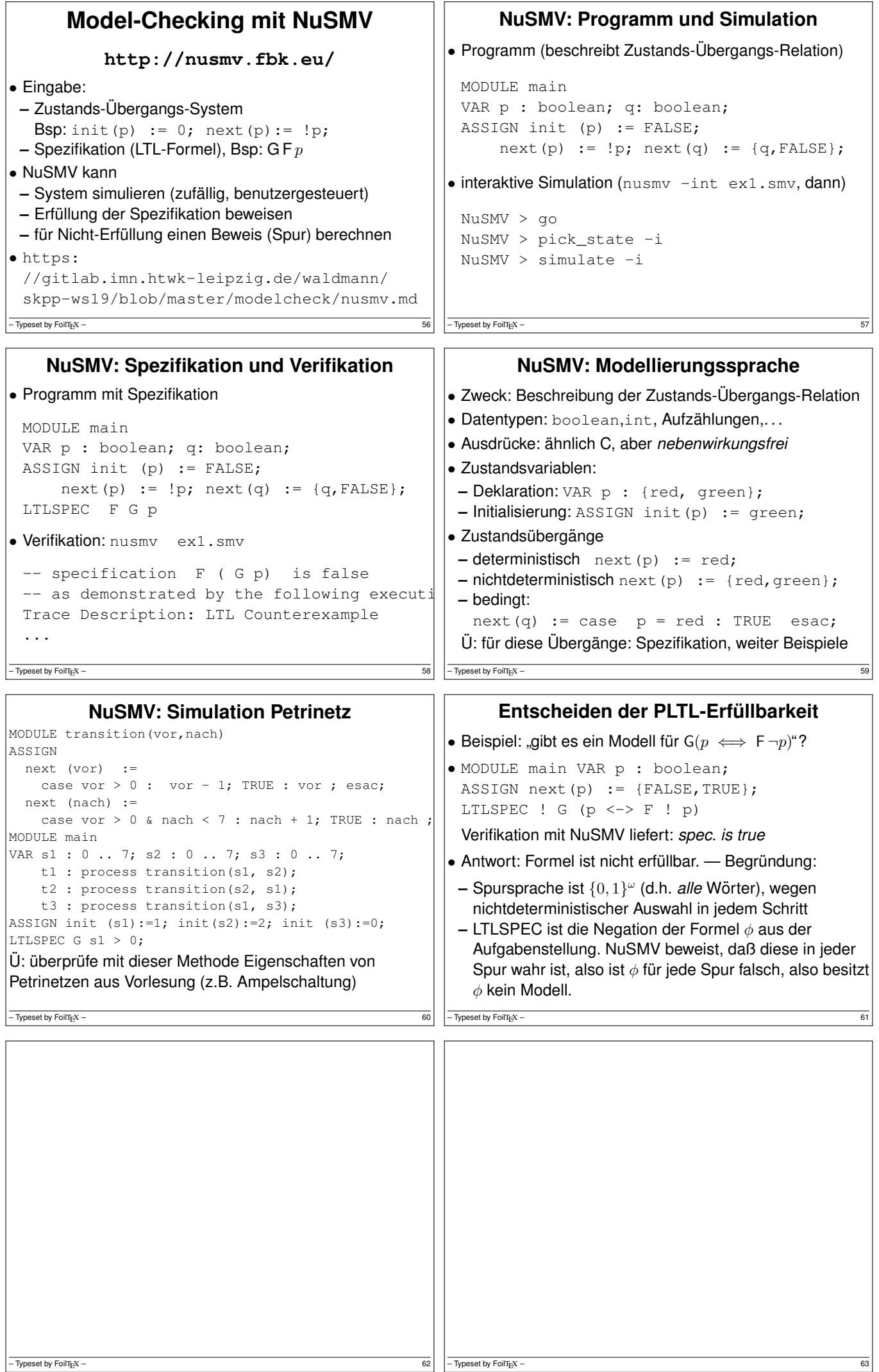

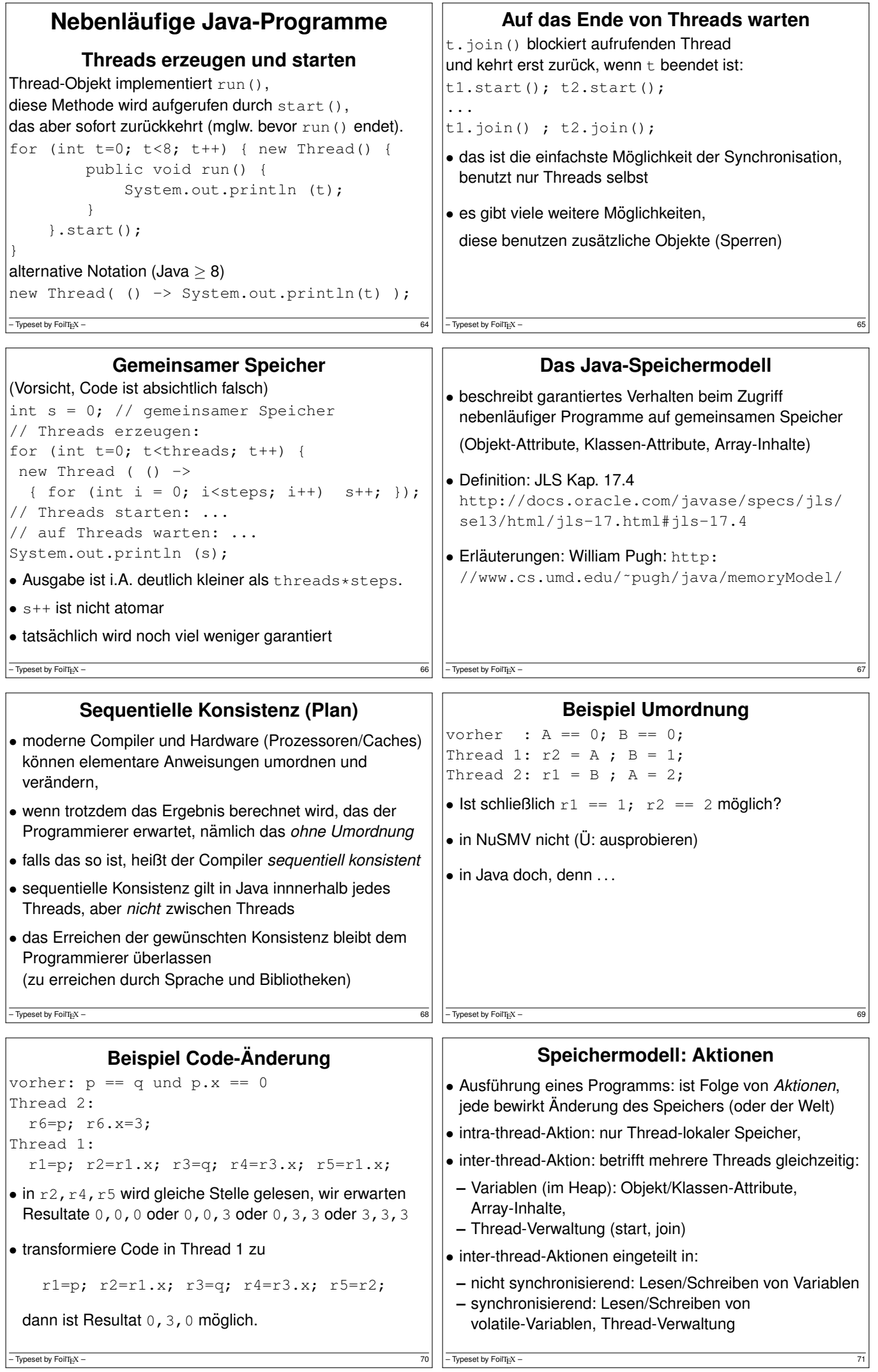

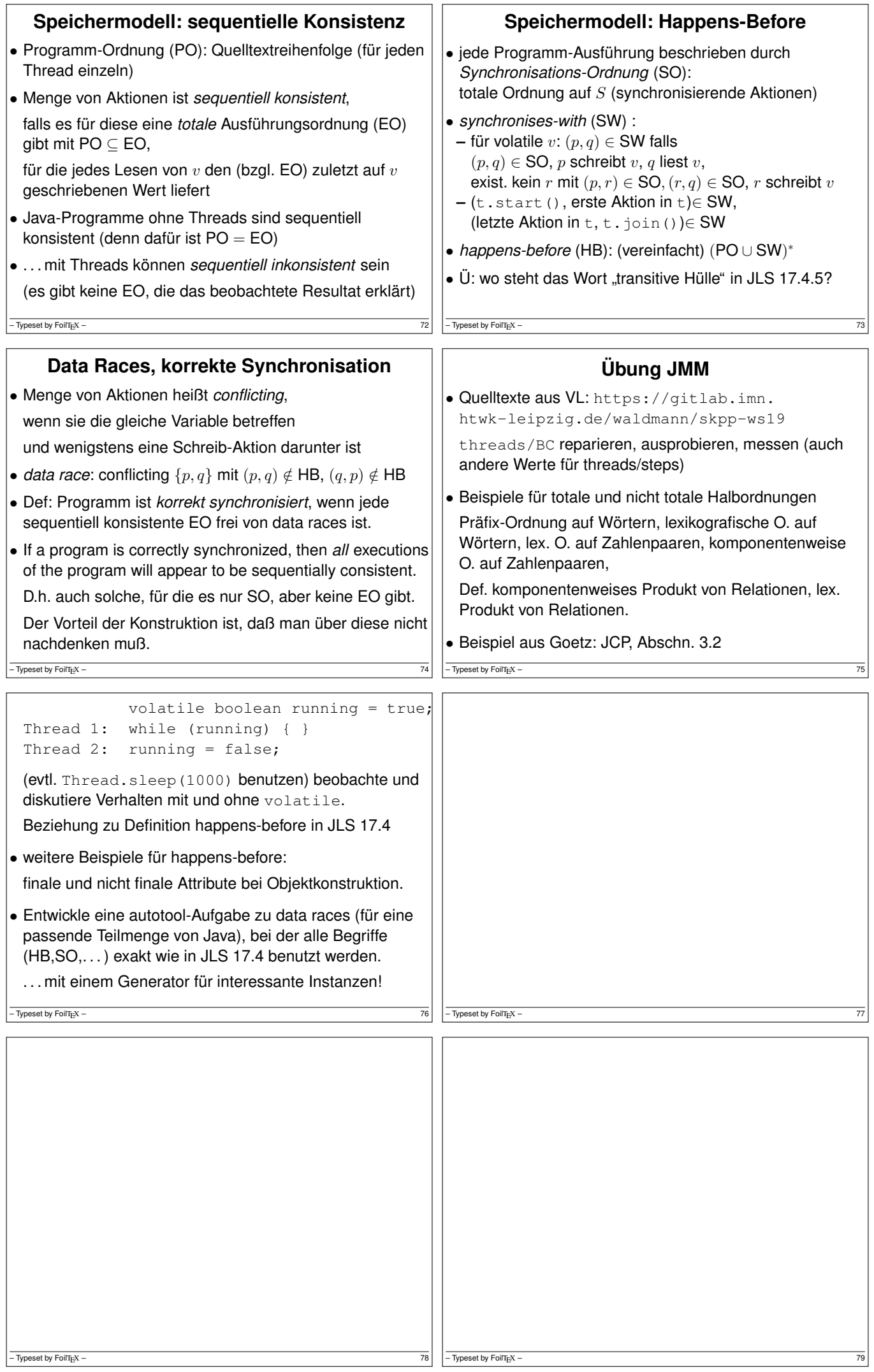

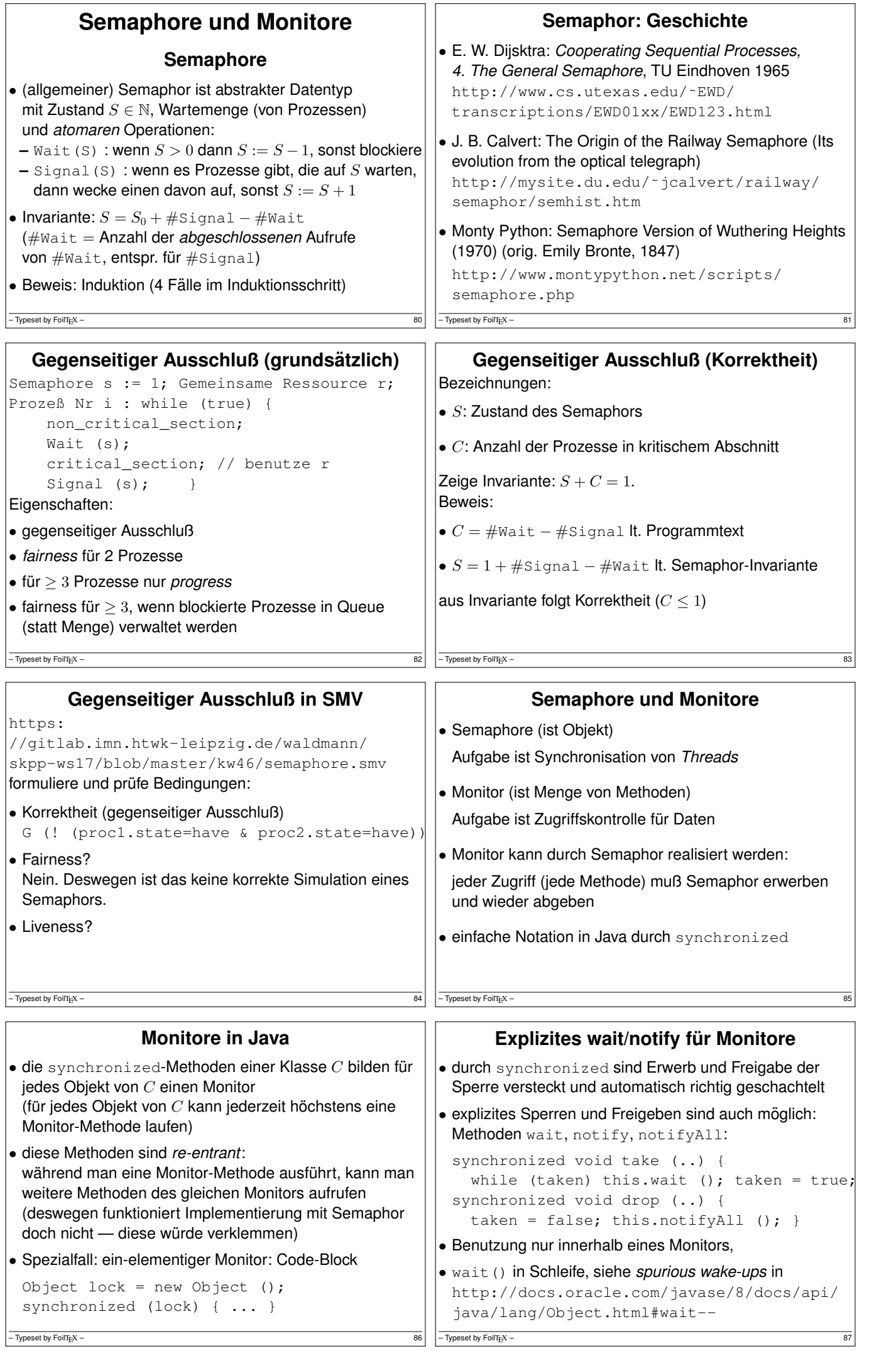

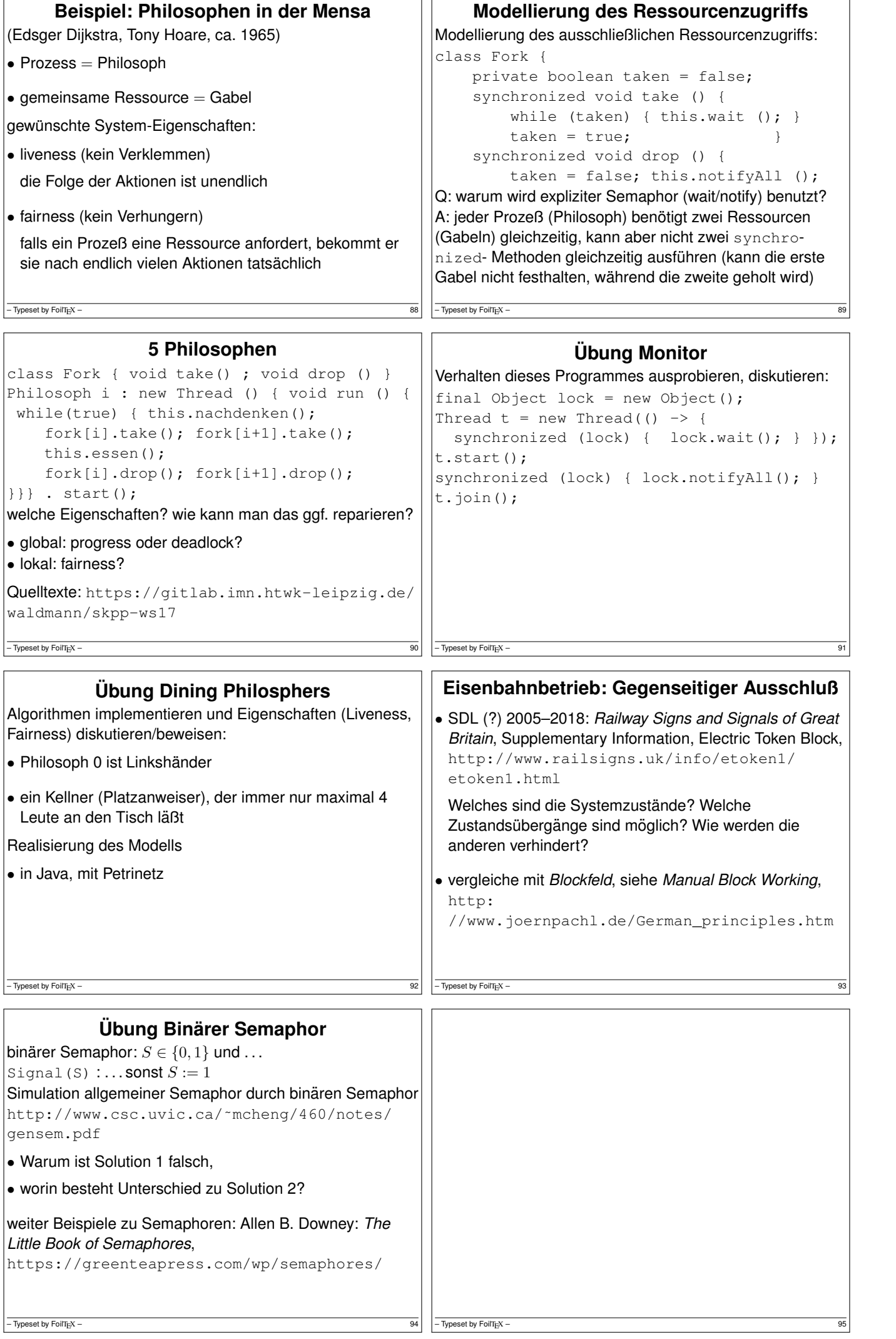

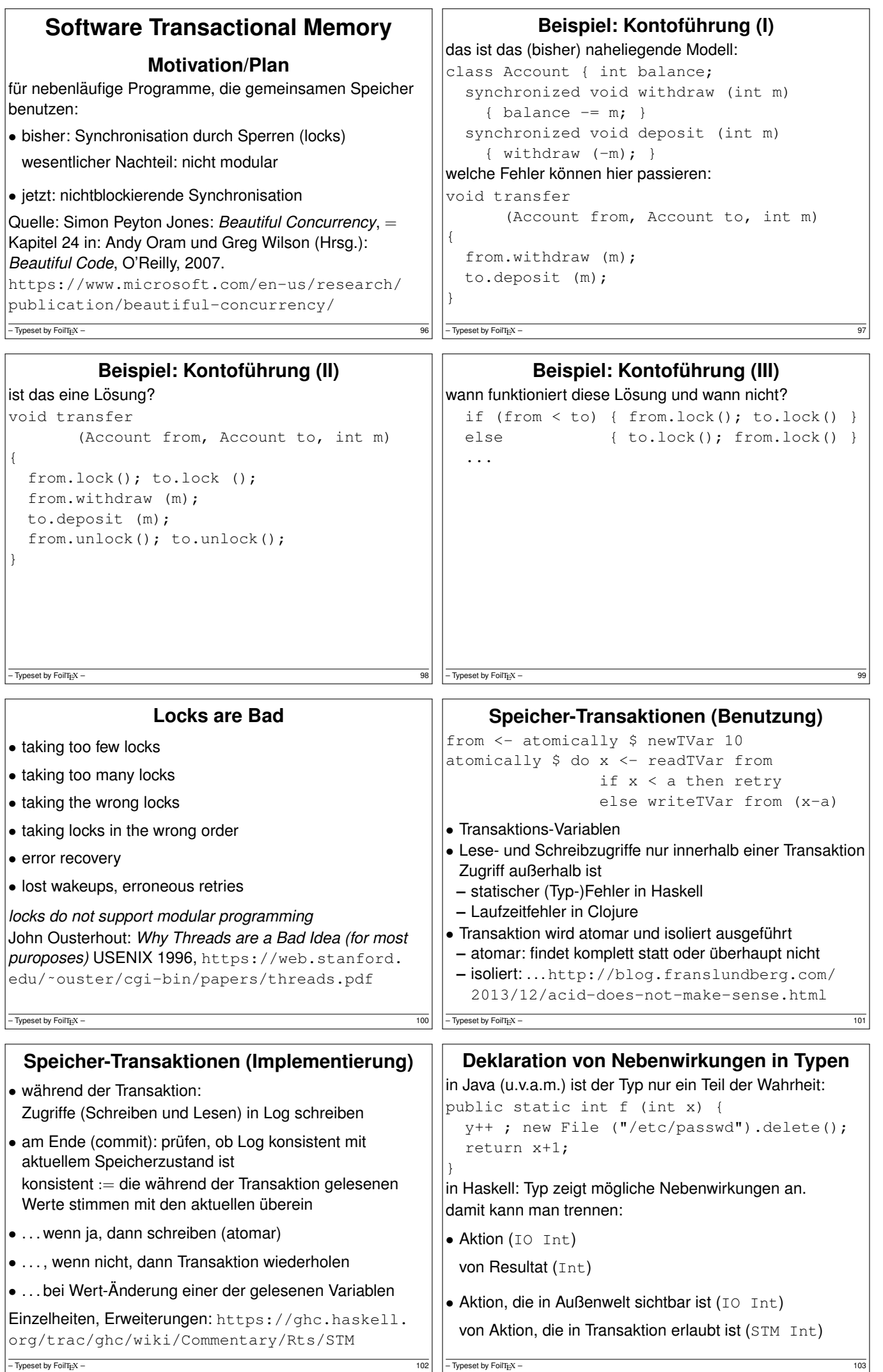

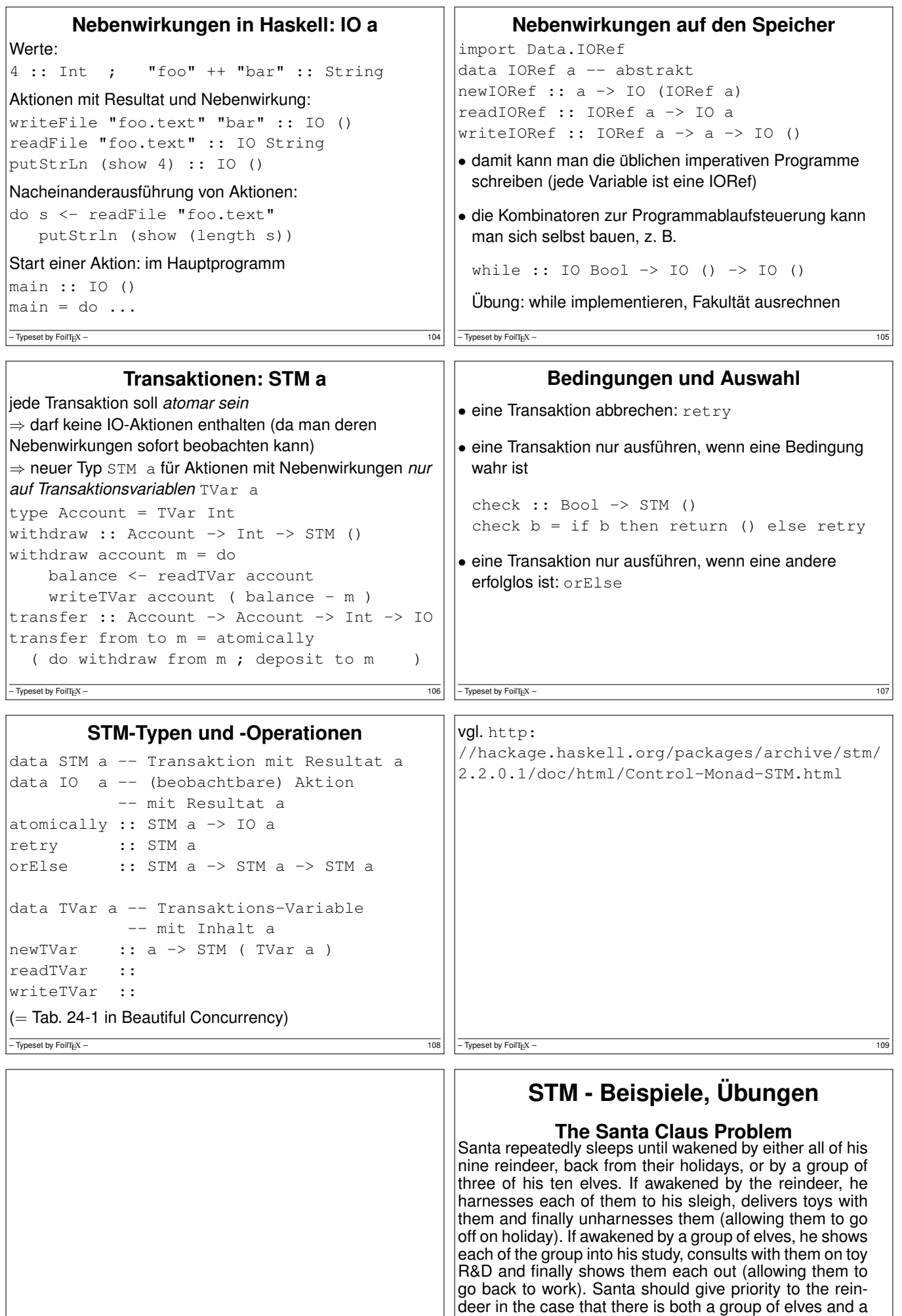

J. A. Trono: *A new Exercise in Concurrency*, SIGCSE Bull. 26, 1994. Lösung mit STM in Peyton Jones: Beautiful Concurrency, 2007

 $-\overline{ \text{Typeset by Folitz-}}$  111

group of reindeer waiting.

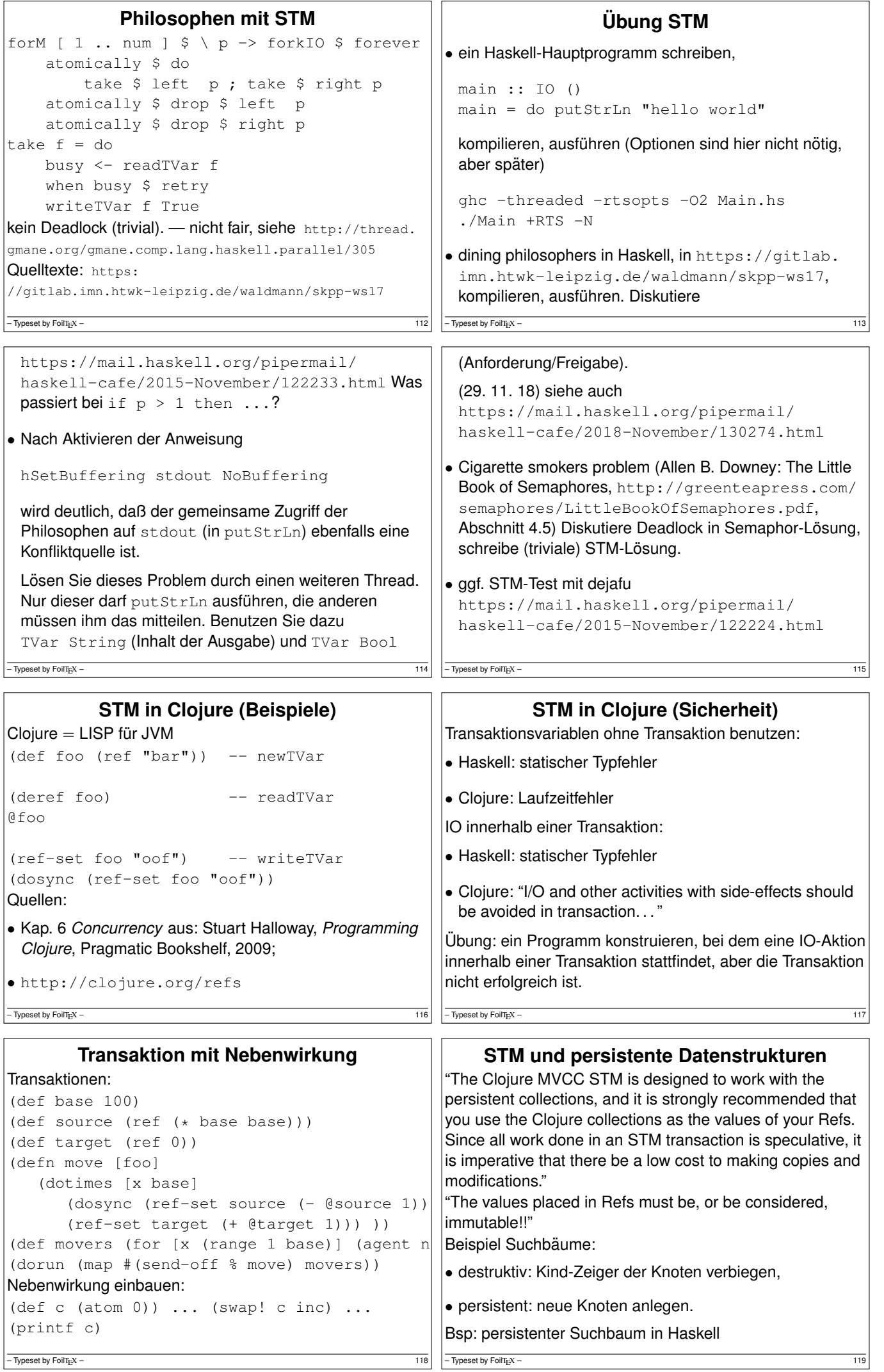

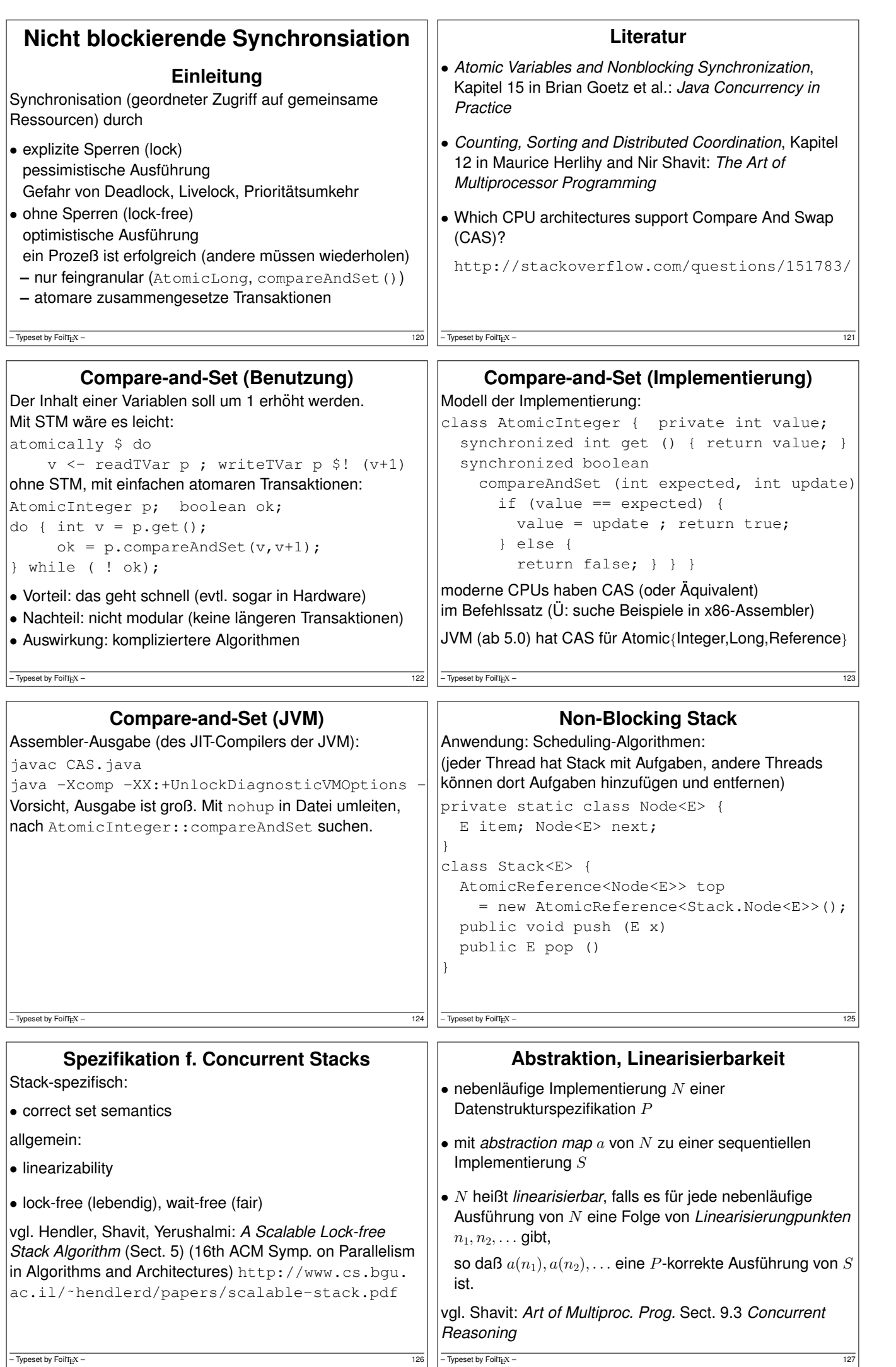

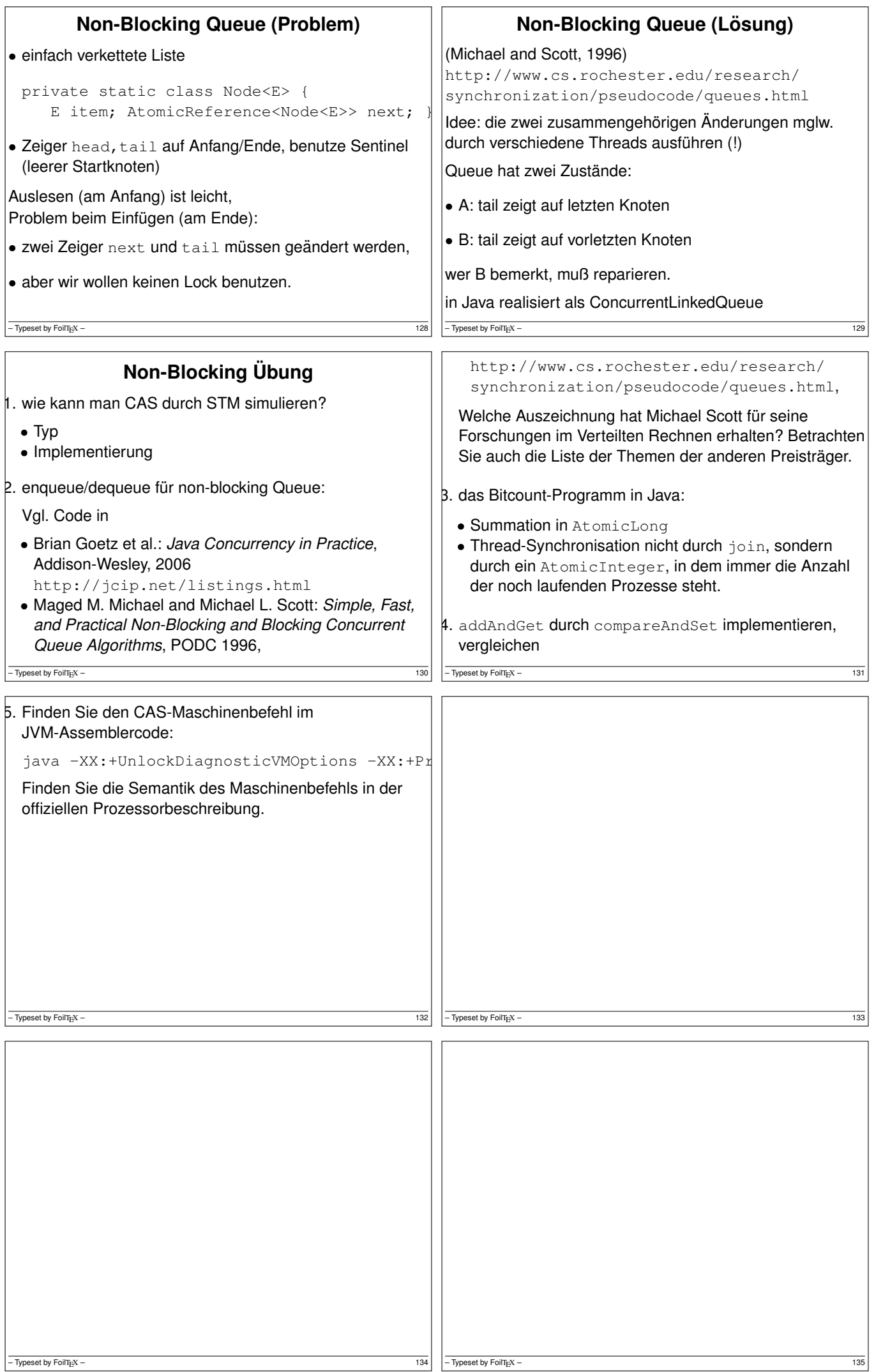

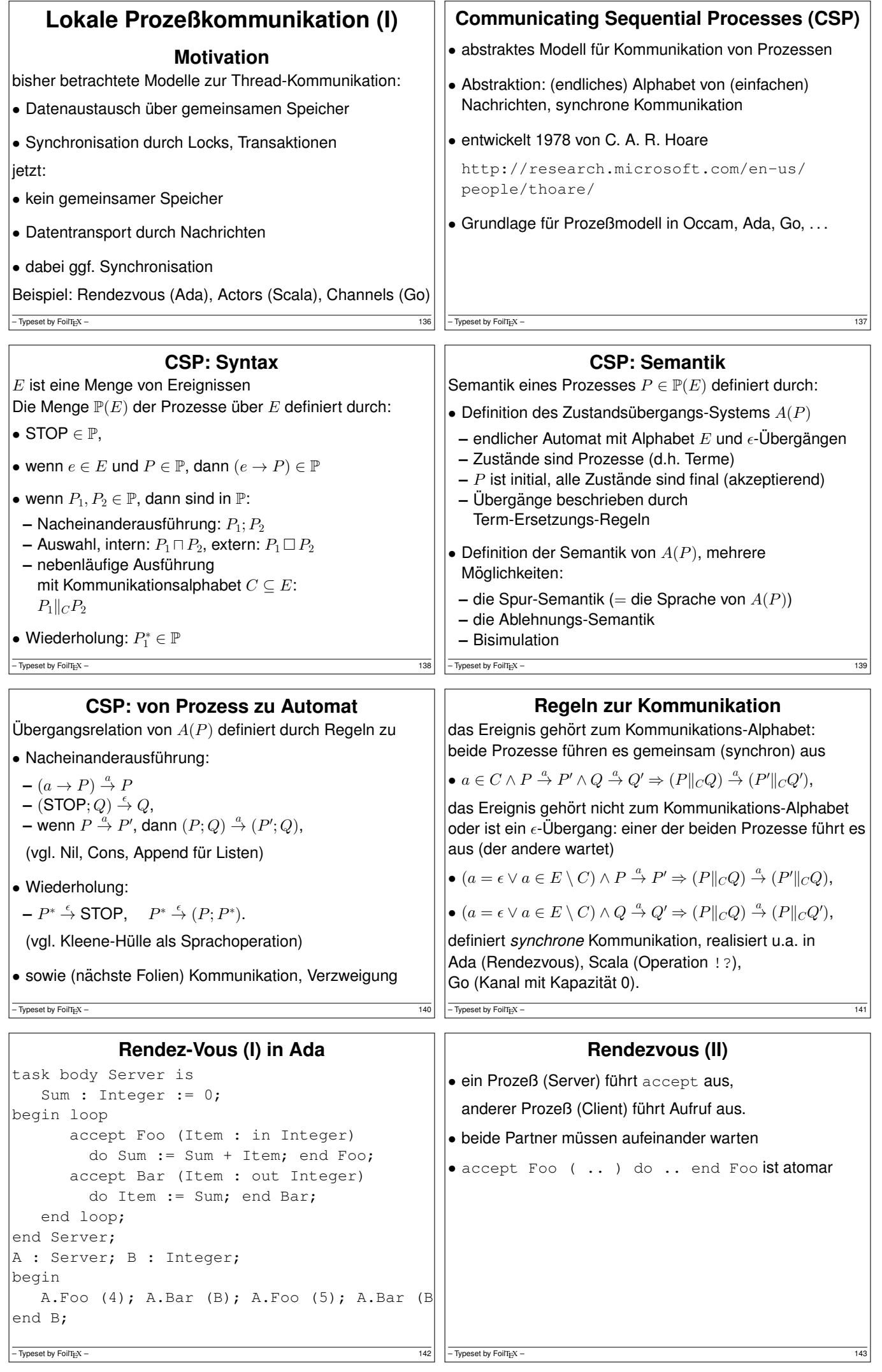

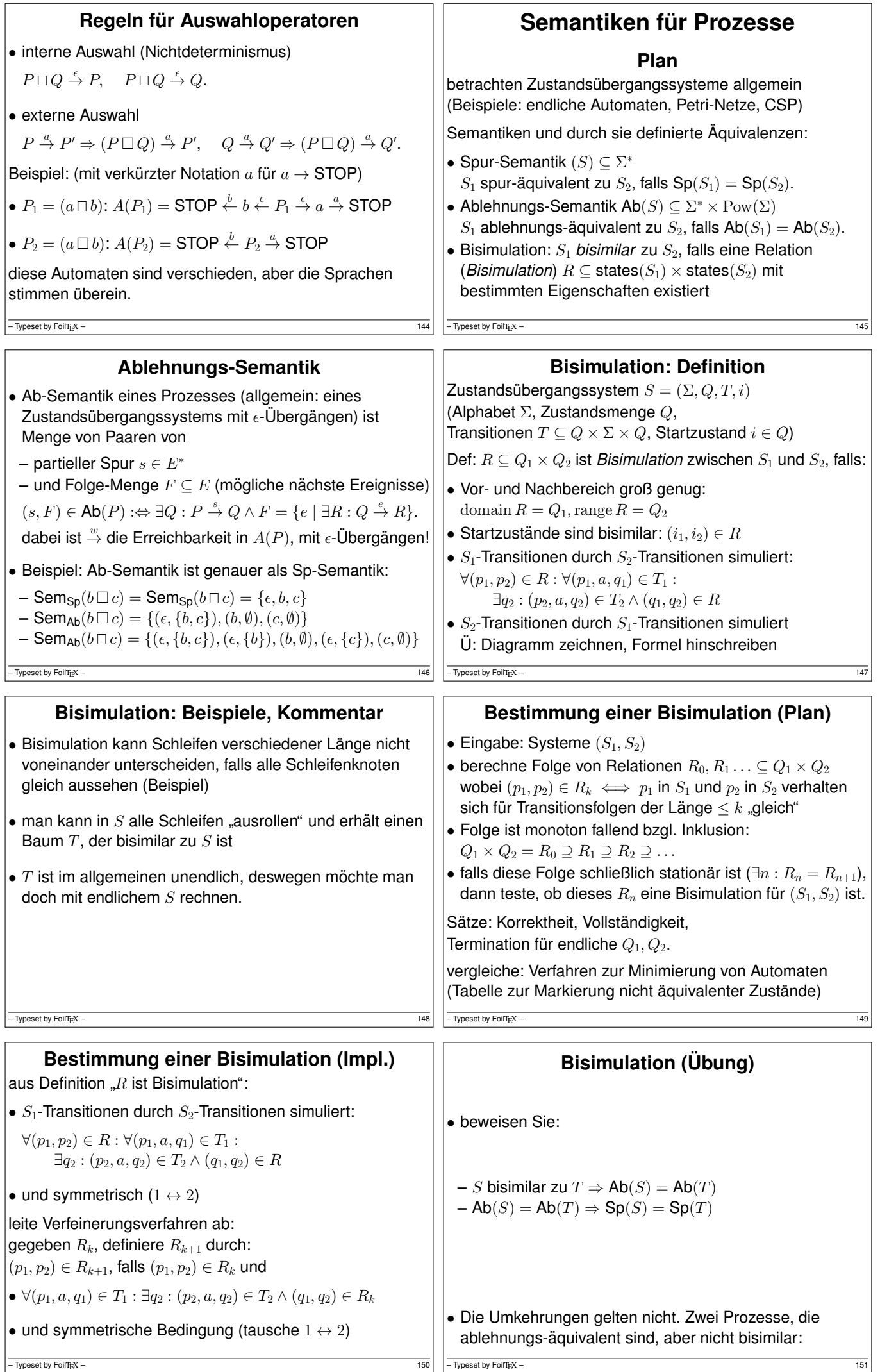

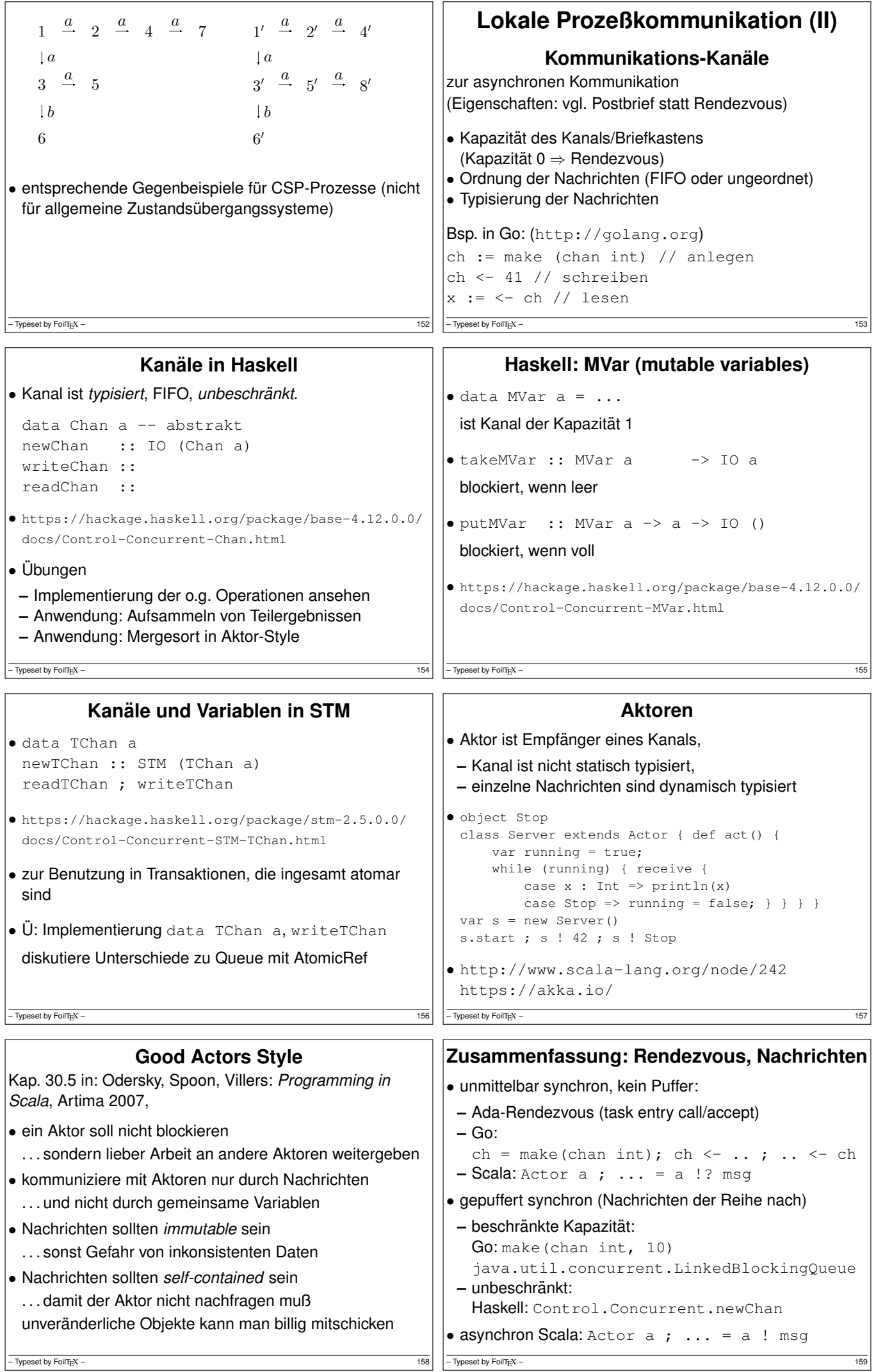

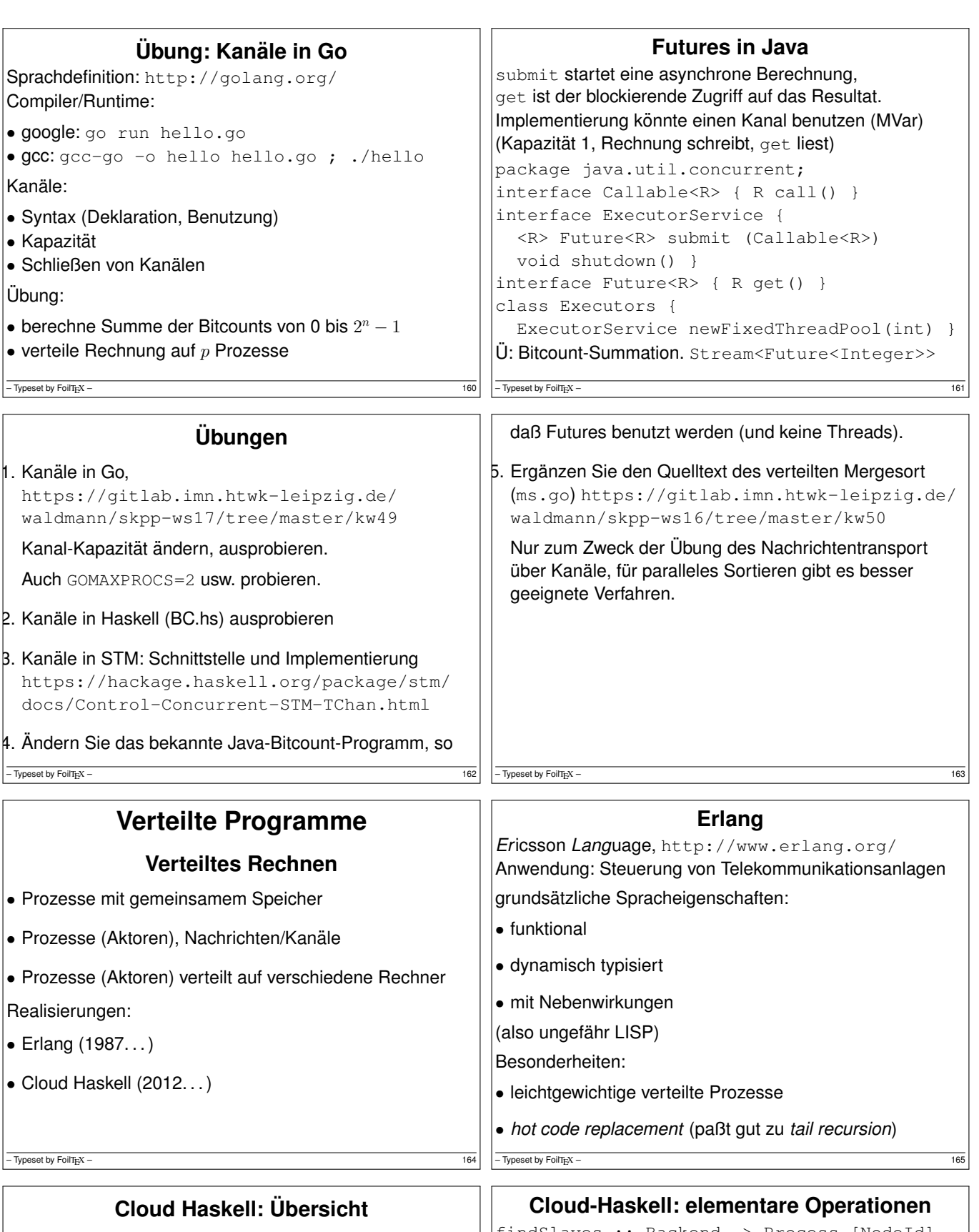

• keine Sprache, sondern Bibliothek (= eDSL, *eingebettete* domainspezifische Sprache) • Semantik angelehnt an Erlang-Prozesse • anwendbar, wenn alle Knoten binärkompatibel sind und identische Maschinenprogramme ausführen (dann können Zeiger in diese Programme in Nachrichten transportiert werden) Jeff Epstein, Andrew Black, and and Simon Peyton Jones. *Towards Haskell in the Cloud*, Haskell Symposium, Tokyo, Sept 2011. http://research.microsoft.com/en-us/um/people/ simonpj/papers/parallel/ http://haskell-distributed.github.io/ findSlaves :: Backend -> Process [NodeId] spawn :: NodeId -> Closure (Process ()) -> Process ProcessId send :: Serializable a  $\Rightarrow$  ProcessId  $\rightarrow$  a  $\rightarrow$  Process () expect :: Serializable a => Process a newChan :: Serializable a => Process (SendPort a, ReceivePort a) sendChan :: Serializable a  $\Rightarrow$  SendPort a  $\rightarrow$  a  $\rightarrow$  Process () receiveChan :: Serializable a => ReceivePort a -> Process a

– Typeset by FoilTEX – 166

 $\sqrt{\frac{1}{2}}$  Typeset by FoliT<sub>E</sub>X – 167

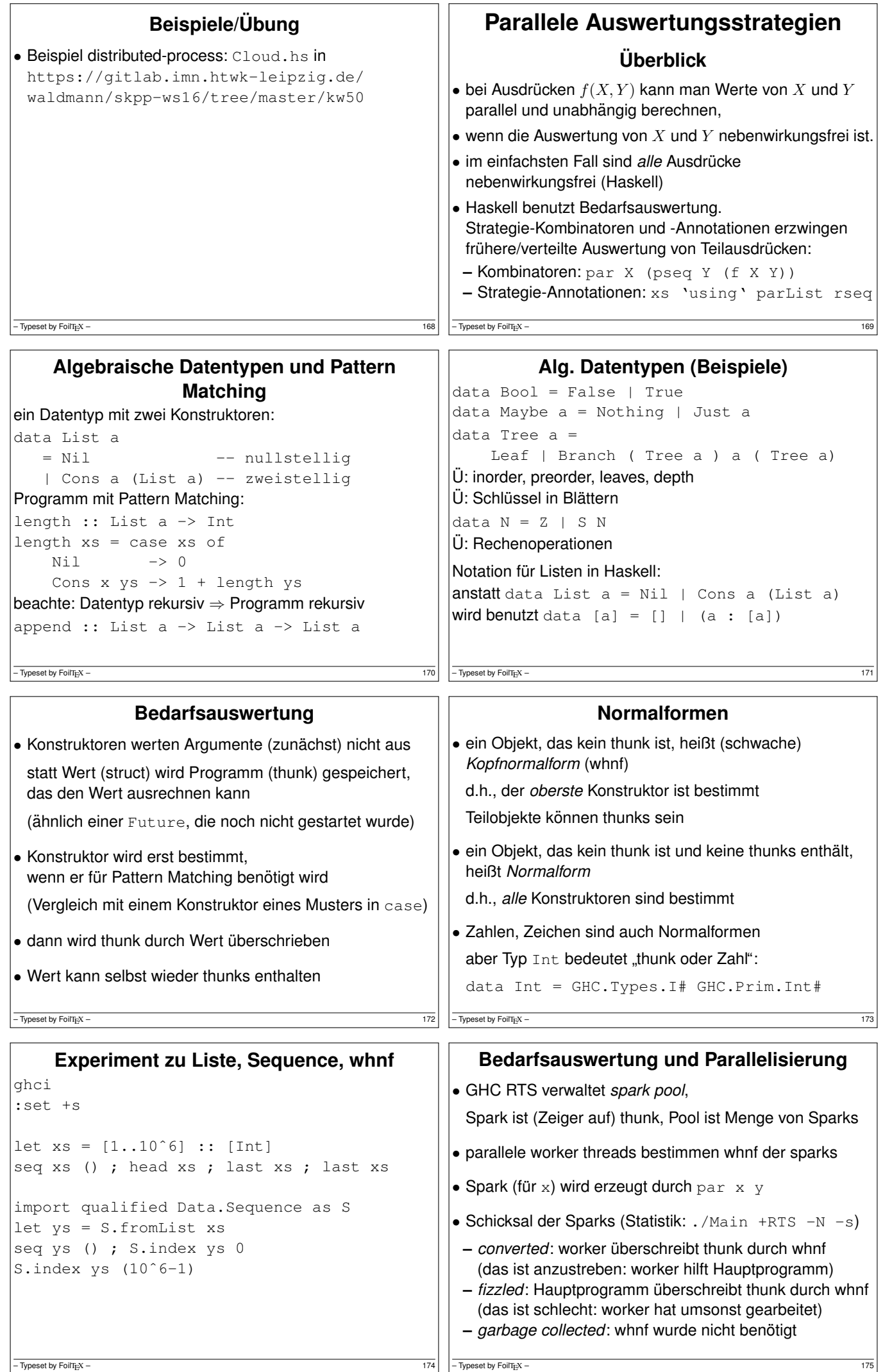

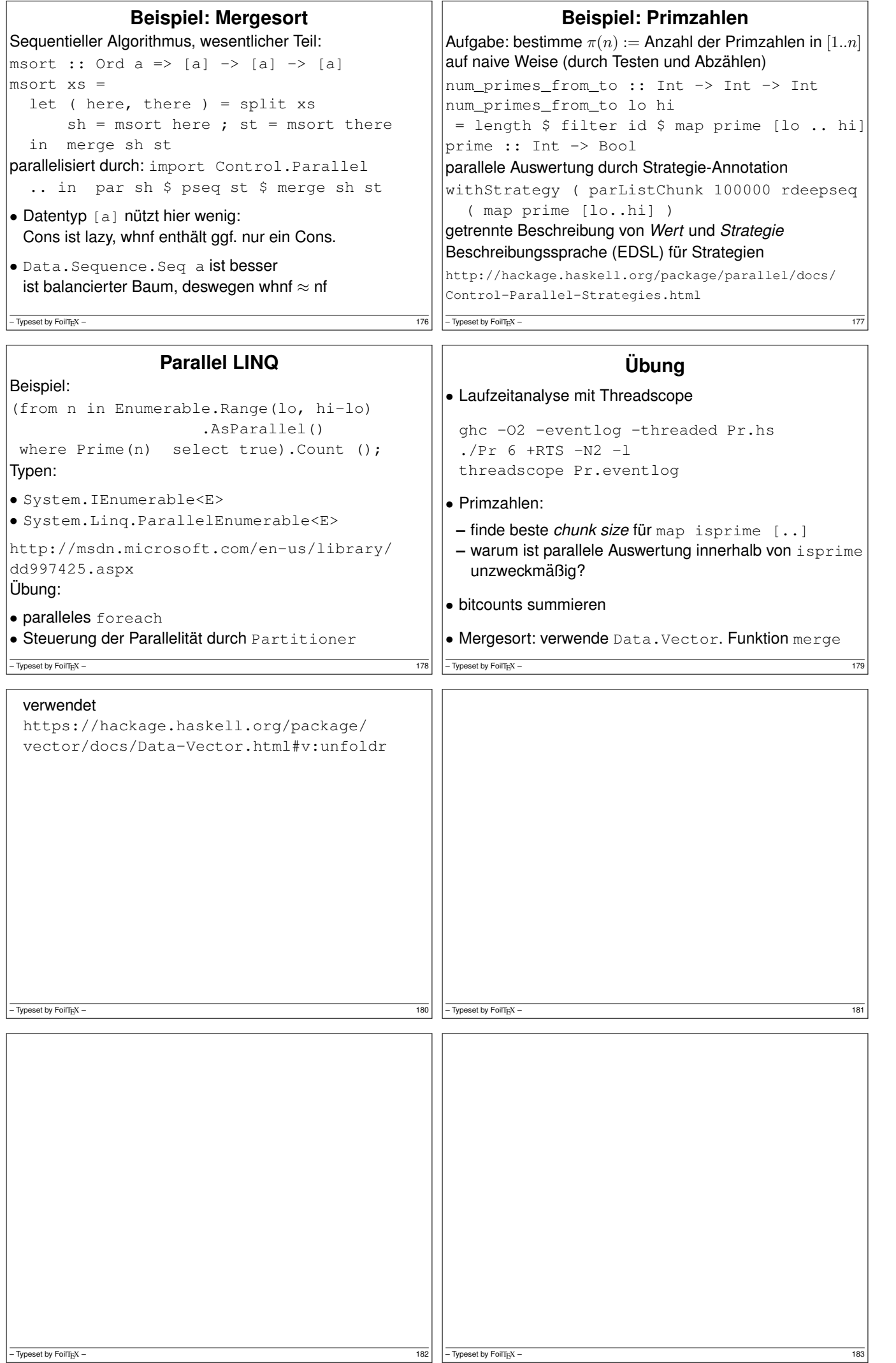

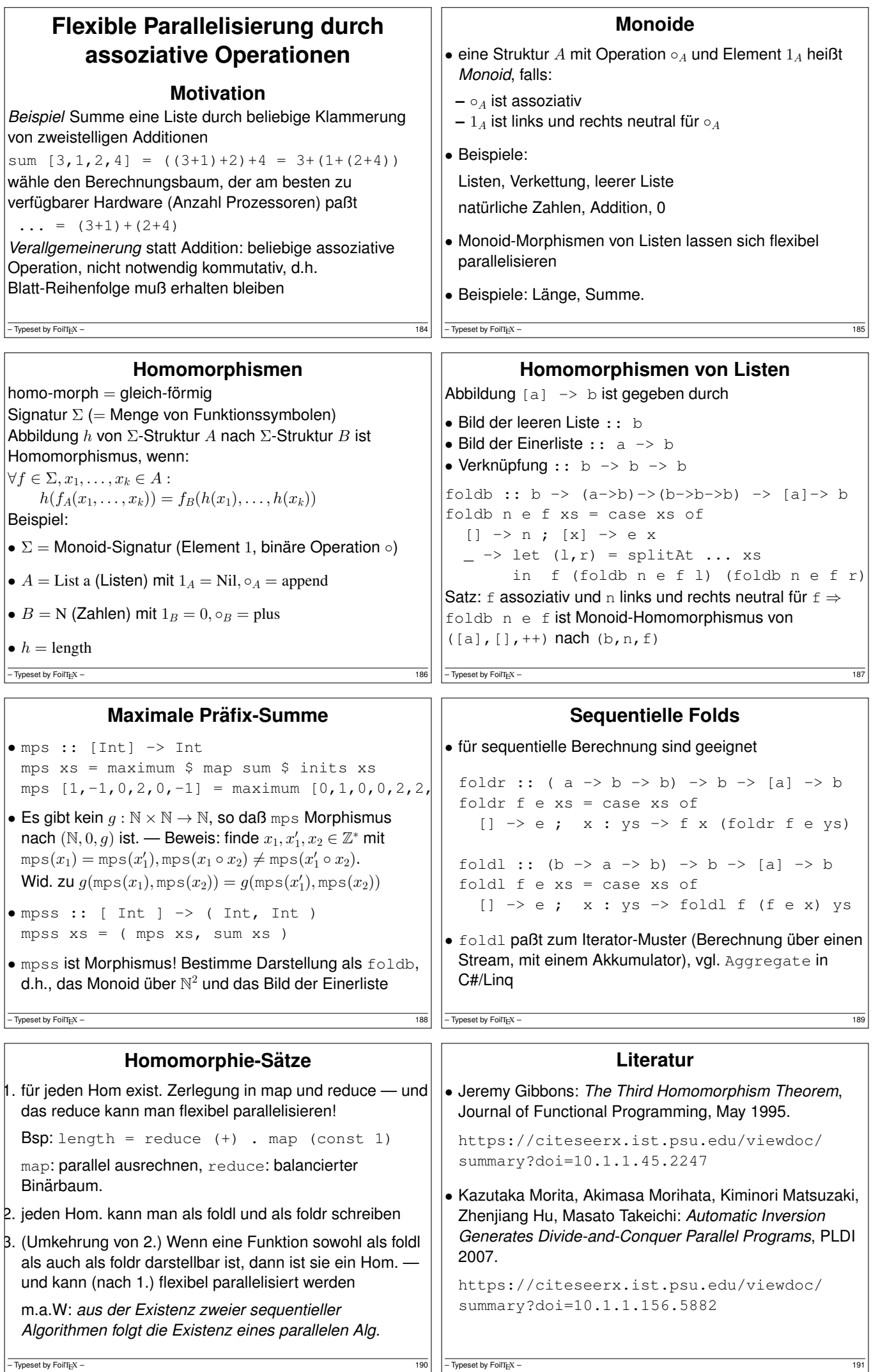

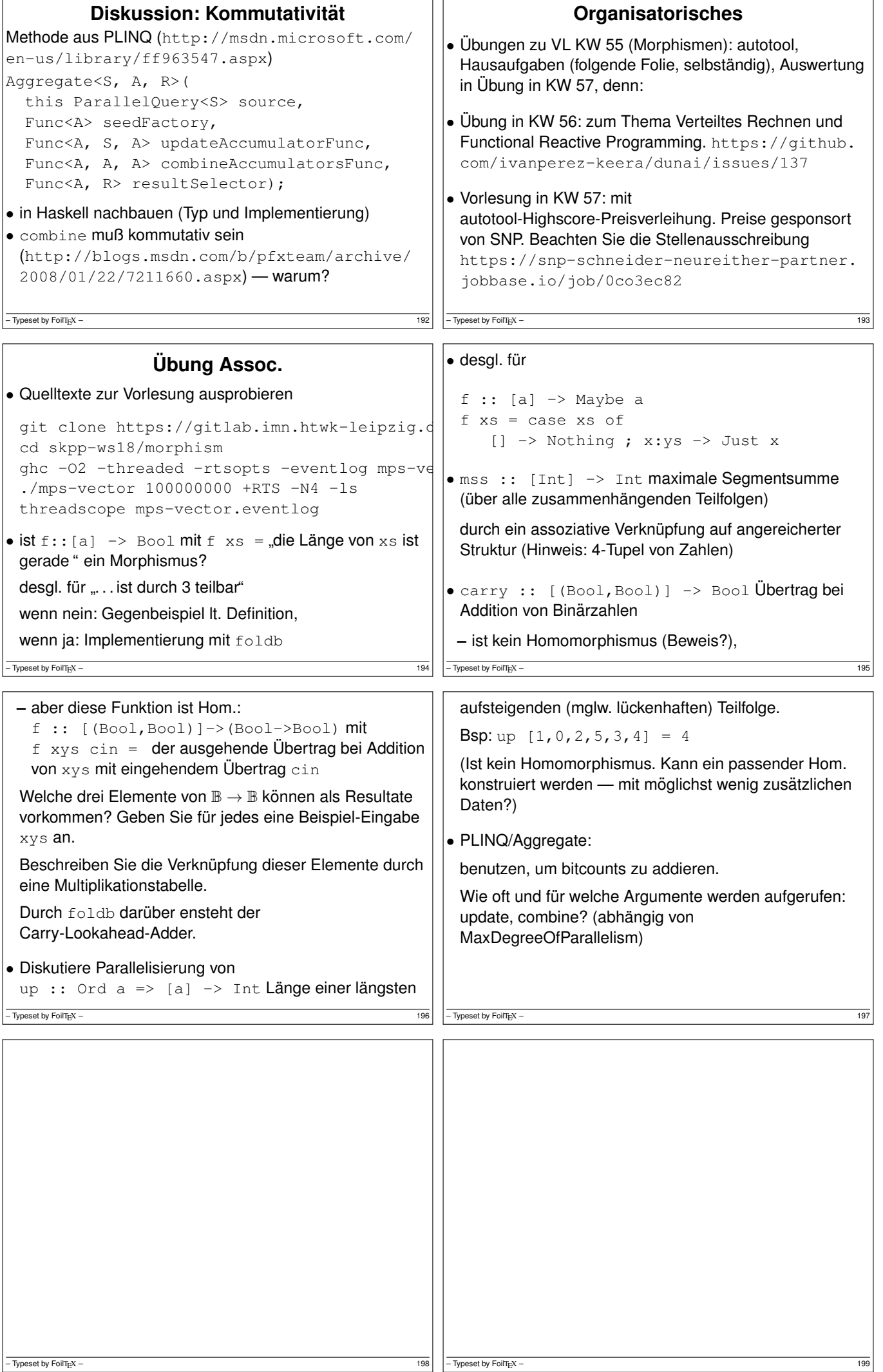

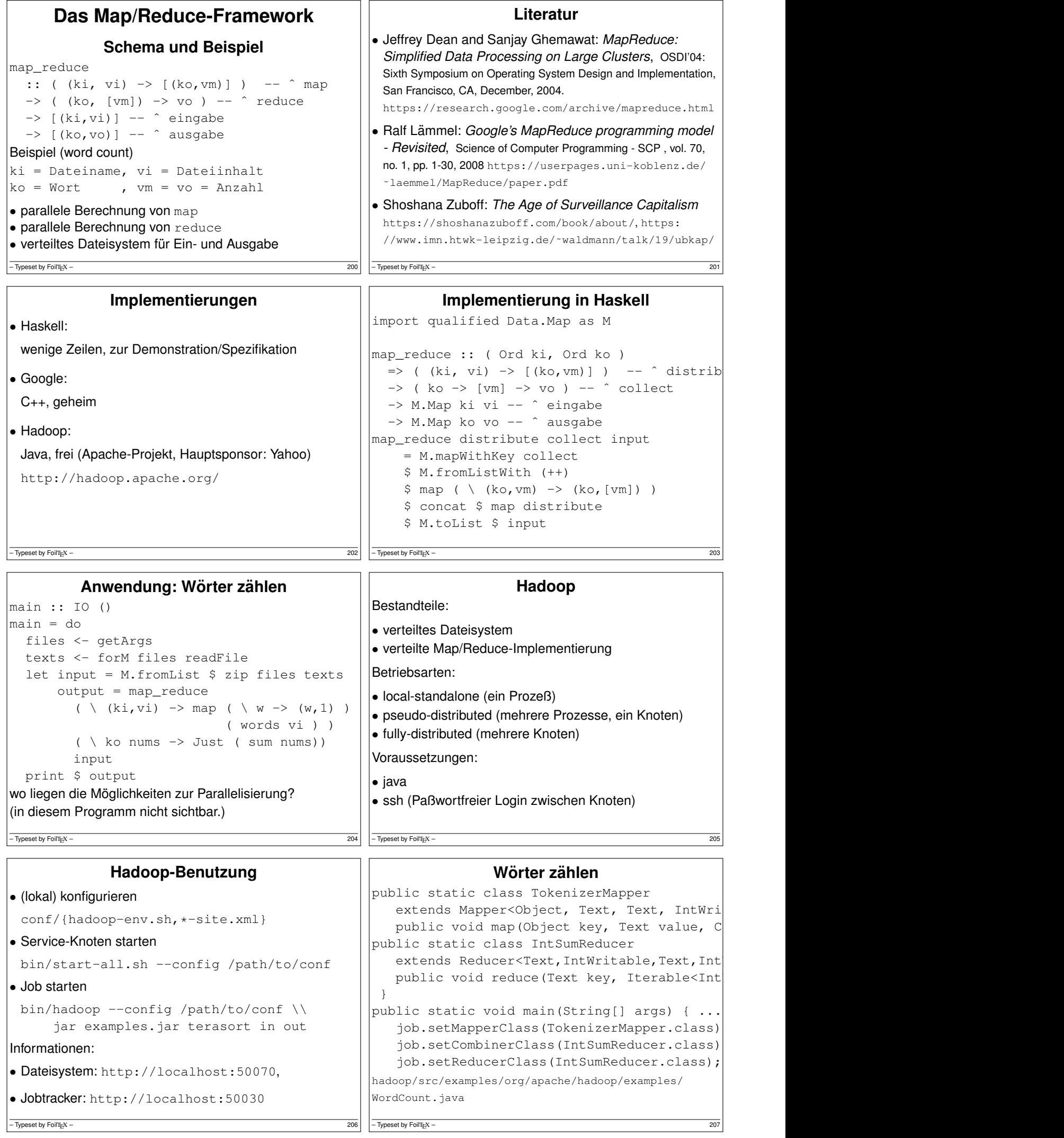

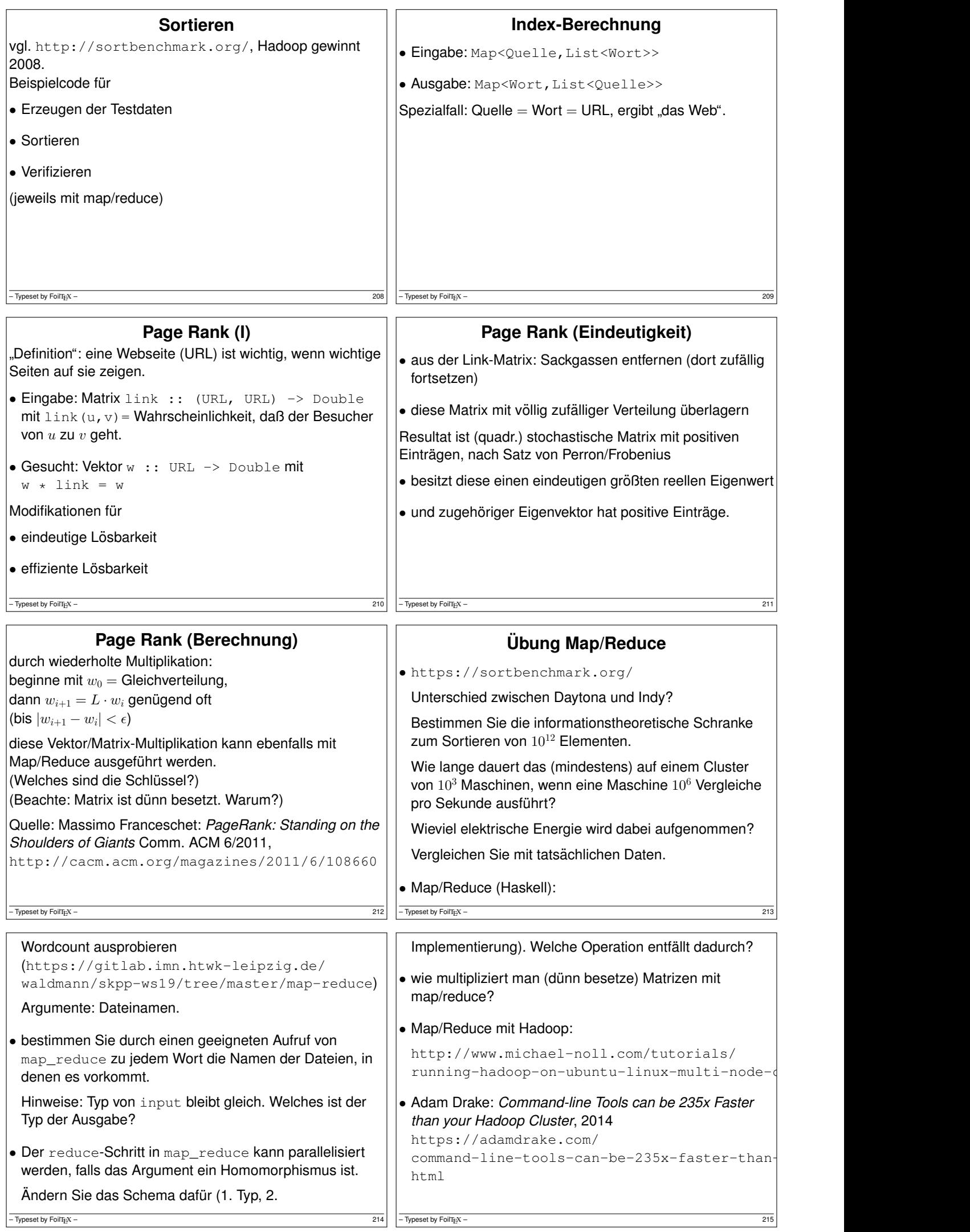

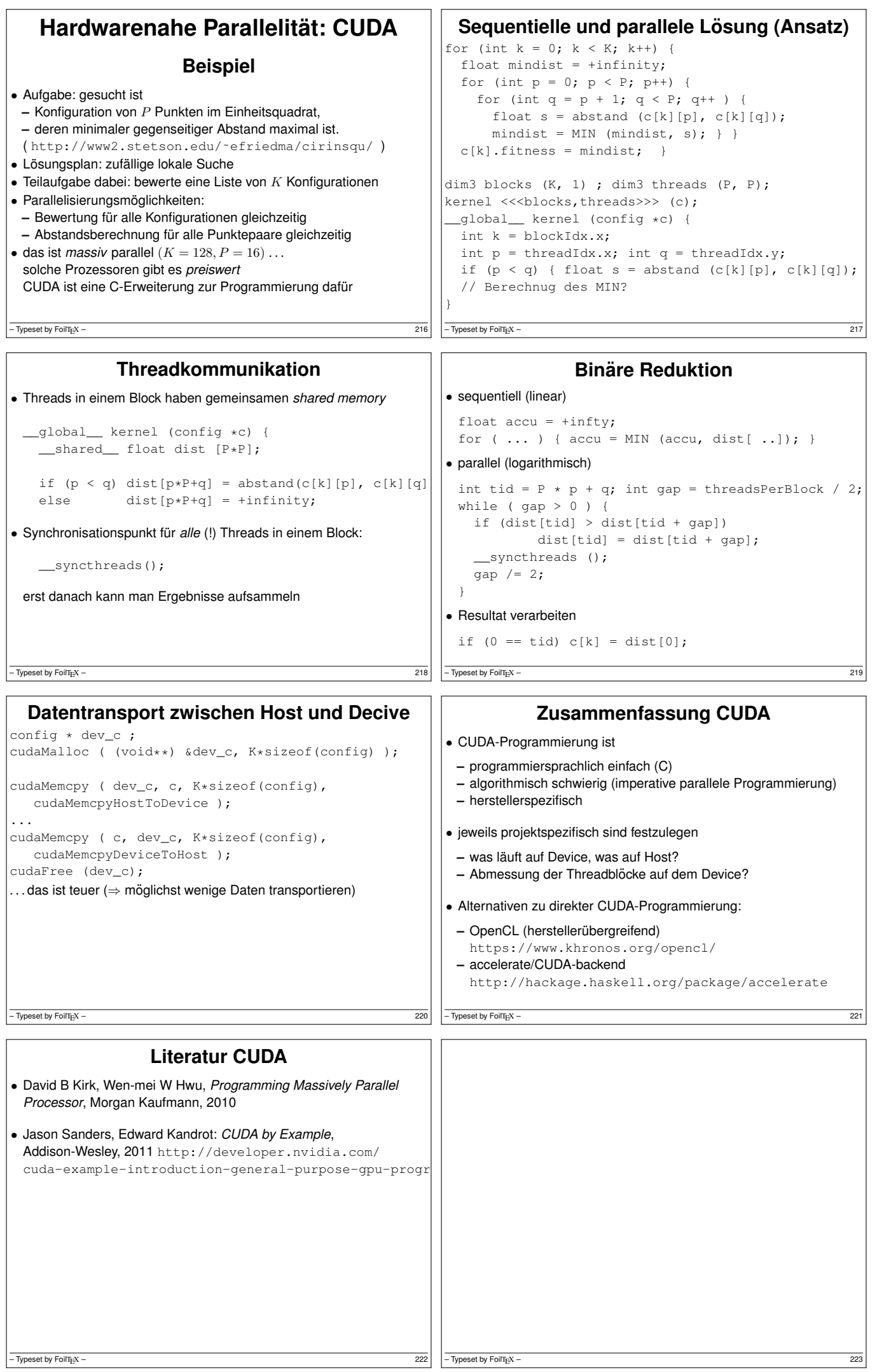

## **Zusammenfassung,Ausblick**

## **Zusammenfassung**

- Zustandsübergangssysteme, Petri-Netz
- Spursprache, Omega-reguläre Wörter, Temporal-Logik,
- sicherer Zugriff auf gemeinsamen Speicher: pessimistisch: Sperren (Semaphore), optimistisch: zusammensetzbare Transaktionen (STM), atomare Transaktionen (CAS)
- Prozesse mit lokalem Speicher: CSP, Kanäle, Aktoren, verteilte Programme
- Spur-Semantik, Ablehnungs-Semantik, Bisimulation
- deterministischer Parallelismus: Strategie-Annotationen, balancierte folds, map/reduce  $-\overline{$  Typeset by FoilT<sub>E</sub>X – 224

## **Komplexitätstheorie für parallele Algorithmen**

- ressourcenbeschränkte Berechnungsmodelle für<br>
parallele Algorithmen
- **–** NC = polylogarithmische Zeit und polynomielle Anzahl von Prozessoren
- **–** SC = uniforme Schaltkreise, polylog. tief, poly. Anzahl
- L (logspace) ⊆ NC ⊆ P, L ⊆ SC ⊆ P
- effizient sequentiell lösbar:  $P =$  polynomielle Zeit
- derzeit beste Näherung für "A ist nicht effizient<br>marellelisierhert ist "A ist B seburer für L Bedutti parallelisierbar" ist "A ist P-schwer für L-Reduktion"
- vgl. für sequentielle Algorithmen:
- P, NP, NP-schwer für P-Reduktion

– Typeset by FoilT $_{E}X$  –

## **Parallele Algorithmen**

- in SKPP haben wir programmiersprachliche Konzepte betrachtet, um parallele Algorithmen zu implementieren.
- woher kommen die Algorithmen? paralleles Suchen, Sortieren, Matrixmultiplizieren, . . . Bsp: http://www.iti.fh-flensburg.de/lang/ algorithmen/sortieren/twodim/shear/shearsorten.htm

• dazu braucht man eine eigenen Vorlesung, vgl.

**–** Joseph JaJa: *Introduction to Parallel Algorithms* (Addison-Wesley, 1992) ISBN-10: 0201548569

**–** *Algorithm Design: Parallel and Sequential* (CMU) http://www.parallel-algorithms-book.com/

– Typeset by FoilTEX – 225